AdSense Crack Download For PC

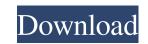

## AdSense Crack+ Activation Code Free Download [Win/Mac]

The AdSense gadget stores the last 25 impressions and CTR of the AdSense at to an ASP.NET session variable. It then aggregates the impressions, CTR and the average impression/CTR for the last 7 days to 3 variables. The gadget also calculates the total impressions, CTR and the average impression/CTR for the last 7 days and the last 24 hours and the last 24 hours and the last 24 hours and the last 7 days to 3 variables. The gadget also calculates the total impressions, CTR and the average impression/CTR for the last 7 days and the last 24 hours and the last 24 hours and the last 24 hours and the last 7 days to 3 variables. The gadget also calculates the total impressions, CTR and the average impression/CTR for the last 7 days and the last 24 hours and the last 24 hours and the last 2

## AdSense Crack + [Latest] 2022

- Keywords (KW) – Search (Topic) (KW) – Search (Topic) (KW) – Topic (KW) – Topic (KW) – Topic (KW) – Topic (KW) – Topic (KW) – Topic (KW) – Page - Page (KW) – Page - Page (KW) – Fegwords (Topic) (KW) – K

#### AdSense 2022

This is a Google AdSense gadget that pulls the last 30 Google AdSense ad groups in the sidebar. Please note that there are at least a few known issues with the implementation. See the list below for details. Issues: Might not load after device changes Does not report custom ad units Does not work in mobile Safari Uses Google AdSense service that is deprecated soon and be removed. ## Live Demo Live demo: [AdSense Gadget]( ## Installation - I'm sorry to report that this gadget has yet to be officially submitted for inclusion. As a result, it may not work as expected. Still, the gadget can be installed and used. However, don't expect 100% accuracy, 100% reliability or 100% functionality. More details in the next section. - The installation instructions are as follows. - Go to your Google AdSense account and create an AdSense site. - Download the latest version of [GoogleAdsService.swift]( from [GitHub]( (Don't forget to replace \*your-publisher-ID\* with your actual Google AdSense publisher ID) - Copy the service file to your project's `Resources/GoogleAdsService.swift\*\* file into the same folder with your \*\*ViewController.swift\*\* file to allow the googleAdsService) //Google AdSense service. let googleAdsService = GoogleAdsService() //Enable the AdSense Gadget(fromGadgetURL: "",

# What's New in the?

Pulls the current price of a stock or commodity from an exchange and displays it in the sidebar or center. Installs: Deploys a small gadget that works with the AdSense API key. It can be on a hidden url or on a page with its own domain. Link to your AdSense server in the AdSense API settings. The device is powered by AdSense for Content API. Tip: To avoid the "do you want to download?" dialog, the AdSense gadget will only work with https. The gadget will report only to the pages it has access to. If your site has multiple domains, you need to update the device to point to the right domain. Set a callback URL for your site. In this case, it's the page where the gadget lives. This will redirect back to the callback URL and tell you if the AdSense gadget was accepted by the user. Once the user accepts the gadget, the AdSense gadget in a side panel. It's up to you how to display the gadget. The gadget can be placed into the side panel, the left or the right. It can be inside a frame or not. You can even disable it by setting it's background color to transparent. If you don't like the default fonts, you can change them with CSS. If you have multiple AdSense gadget, set display\_adsense to false. You can also set which AdSense API currency you want to display the gadget to use. Currency can be stored on a cookie or in the page itself. There is a cookie named adsense\_currency, which holds the currency you've chosen. You can remove the gadget by setting the false property of its device.property object. You can remove all gadgets by setting the allow\_adsense to false. Note: There is a minor bug in the AdSense gadget, which causes it to pause for a few seconds before it begins to work again. The main gadget will always start first. Edit this gadget to remove or replace the AdSense device

# System Requirements:

Processor: Intel Core 2 Duo 2.4GHz/AMD Athlon X2 2.8GHz Memory: 2GB Hard Disk: 5GB free space Video: NVIDIA GeForce 8600M GT/AMD Radeon HD 2600XT Recommended: Processor: Intel Core i3 or AMD FX-9590 Memory: 8GB Video: NVIDIA GeForce GTX 760/AMD Radeon R9 270X

http://zyynor.com/upload/files/2022/06/nEg7eZAYUJ4xw1J3OMwE\_05\_24014c952287cc8f21578eb62c72830f\_file.pdf
https://domainmeans.com/handmade-toolbox-crack-download-pc-windows/
https://stylovoblecena.com/ab-complete-ping-crack-registration-code-free-download-latest-2022/
https://perpbetverptestbed.wixsite.com/nabaclecon::nabaclecon::uJqM5oDBij:perpbetverptestbedpuhora@mail.com/post/basiccalc-crack-pc-windows
http://www.kotakenterprise.com/?p=38822
https://www.herbariovaa.org/checklists/checklist.php?clid=15088
https://serv.biokic.asu.edu/pacific/portal/checklists/checklist.php?clid=4542
http://www.diarioelsoldecusco.com/advert/asus-net4switch-crack-free-for-windows-latest-2022/
https://www.afrogoatinc.com/upload/files/2022/06/RlxVMRyKqt7sLWOUxlzQ\_05\_43defb8a5c28424c8d36cf5eba33b531\_file.pdf
https://www.bigdawgusa.com/sanderling-crack-with-serial-key-free/